# E.8 Filtros RC/CR em regime sinusoidal

#### E.8.1 Preparação

#### 1. Revisões: notação complexa

Em regime permanente sinusoidal uma tens˜ao em qualquer ponto de um circuito pode ser representada por

$$
v(t) = V_0 \cos(\omega t + \phi)
$$
 (E-8.1)

e caracterizada completamente através da sua amplitude  $V_0$  e fase  $\phi$ , Para efeitos de cálculo, podemos representar o sinal  $v(t)$  pelo valor complexo

$$
\bar{V} = V_0 e^{j\phi} \tag{E-8.2}
$$

que é um número que pode ser representar no plano complexo como indicado na figura E.19.

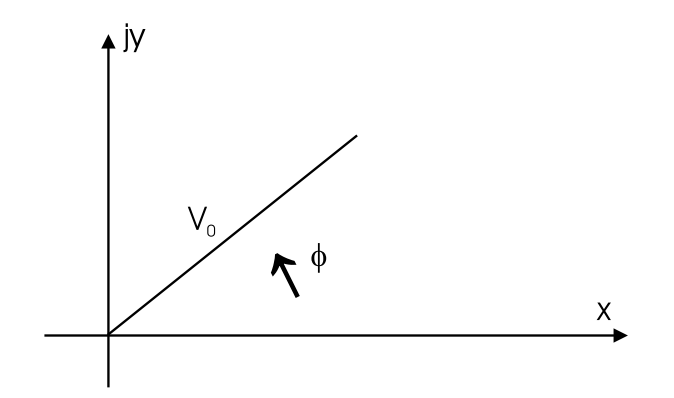

Figura E.19: representação de fasor.

A passagem da notação complexa  $\overline{V}$  à notação trigonométrica  $v(t)$  faz-se multiplicando  $\bar{V}$  por  $e^{j\omega t}$  e tomando a parte real do resultado obtido. A valor  $\bar{V}$  obedece a todas as regras de cálculo dos números complexos e representa um potente utensílio na análise de circuitos em regime permanente sinusoidal (e só nesse caso!).

Se aplicarmos uma tensão sinusoidal  $v(t) = V_0 \cos(\omega t)$  aos terminais de uma resistência R obtemos uma corrente  $i(t)$  também sinusoidal de amplitude  $V_0/R$  e em fase com  $v(t)$ . Em notação complexa podemos dizer que

$$
\bar{V} = R\bar{I} \tag{E-8.3}
$$

Se em vez da resistência tivermos um condensador  $C$ , podemos escrever que

$$
i(t) = C\frac{dv(t)}{dt} = -C\omega V_0 \sin(\omega t)
$$
 (E-8.4)

Utilizando a relação  $sin(\omega t) = -cos(\omega t + \pi/2)$ , podemos escrever em notação complexa que o fasor associado com a tensão sinusoidal sin $(\omega t)$  se escreve  $-\bar{V}$  exp jπ/2. Substituindo em (E-8.4) temos que

$$
\bar{I} = -C\omega(-\bar{V}e^{j\frac{\pi}{2}})
$$
 (E-8.5)

$$
= jC\omega\bar{V}
$$
 (E-8.6)

de onde

$$
\bar{V} = \frac{1}{jC\omega}\bar{I}
$$
 (E-8.7)

Diz-se que um condensador tem uma impedância equivalente em sinusoidal igual a  $Z_C = 1/jC\omega$  e que a tensão tem um atraso de fase de  $\pi/2$  em relação à corrente. No caso da bobine de valor L temos que

$$
v(t) = L\frac{di(t)}{dt} \rightarrow i(t) = \frac{1}{L} \int v(t)dt
$$
 (E-8.8)

substituindo  $v(t)$ 

$$
i(t) = \frac{V_0}{\omega L} \sin(\omega t) = \frac{V_0}{\omega L} \cos(\omega t) e^{j\frac{\pi}{2}}
$$
(E-8.9)

e finalmente

$$
\bar{V} = j\omega L\bar{I}
$$
 (E-8.10)

e diz-se neste caso que a impedância equivalente a uma bobine em regime sinusoidal permanente é  $Z_L = j\omega L$  e que a tensão tem um avanço de fase de  $\pi/2$  em relação à corrente. Destas duas expressões  $\mathbb{Z}_C$ e $\mathbb{Z}_L$ pode ver-se que a impedância da bobine aumenta com a frequência e a do condensador diminui com a frequência.

#### 2. Revisões: representação de Bode

Um sistema, dito de primeira ordem, tem uma representação do tipo

$$
A = \frac{V_s}{V_e} = \frac{1}{1 + j\tau\omega},
$$

onde  $\tau = RC$  é a constante de tempo do sistema. O estudo em regime permanente sinusoidal deste sistema faz-se normalmente através da representação de A num diagrama da Bode, i.e., representando separadamente a amplitude (em dB) e a fase de A.

O ganho em décibeis (dB) obtem-se a partir do módulo  $|A|$  como  $G_{dB} = 20 \log |A|$ e assim,

$$
G_{\rm dB} = 20 \log \frac{1}{\sqrt{1 + R^2 C^2 \omega^2}},
$$

ou seja

$$
G_{\rm dB} = -10\log(1+\tau^2\omega^2).
$$

Quando  $\omega \to 0$  temos que  $G_{dB} \to 0$  dB e quando  $\omega \to \infty$  temos que  $G_{dB} \to -\infty$  dB.

A inclinação das assímptotas é de 0 dB quando  $\omega \rightarrow 0$  e de -20 dB por década (passagem de uma frequência f a uma frequência 10f) quando  $\omega \to \infty$ . Isto pode-se determinar observando que quando  $\omega \rightarrow \infty$ 

$$
G_{\rm dB} \rightarrow -10\log \omega^2 + 10\log \omega_0^2
$$

onde  $\omega_0 = 1/\tau$ . Num gráfico semi-logarítmico podemos escrever  $X = \log \omega$  e  $X_0 =$  $\log \omega_0$  portanto

$$
G_{\rm dB} \approx -20X + 20X_0
$$

o que não é mais do que a equação de uma recta de inclinação -20 dB e de ordenada na origem igual a  $20X_0$ . A função  $G_{dB}$  e as respectivas assímptotas estão representadas na figura E.20.

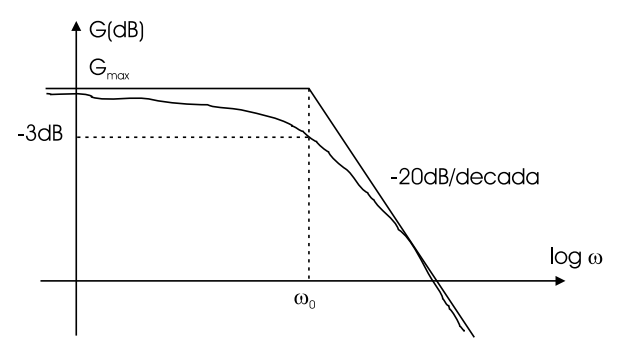

Figura E.20: diagrama de amplitude.

Define-se a banda passante B como sendo a gama de frequências para as quais o ganho  $G$ está compreendido entre o seu valor máximo  $G_{\max}$  e  $G_{\max}$  − 3 dB. No caso do filtro RC representado acima, o valor  $G_{\text{max}}$  é igual a 0 dB que é atingido para  $ω = 0$ . Por outro lado como -3 dB = -20 log X implica  $X = 1/\sqrt{2}$ , podemos calcular o valor de ω para o qual

$$
\frac{1}{\sqrt{2}} = \frac{1}{\sqrt{1 + \frac{\omega^2}{\omega_0^2}}},
$$

que tem como solução  $\omega = \omega_0$ . O resultado final é que a banda passante B= $\omega_0$ .

A diferença de fase entre  $V_e$  e  $V_s$  é o argumento do número complexo A em função da frequência. O argumento de  $A$  pode-se obter calculando o argumento do numerador e do denominador ( $\angle x$  significa "argumento de x")

$$
\Phi(\omega) = \angle A = \angle(1) - \angle(1 + RC\omega)
$$

sabendo que o argumento dum número real é zero podemos escrever

$$
\Phi(\omega) = -\arctan RC\omega
$$

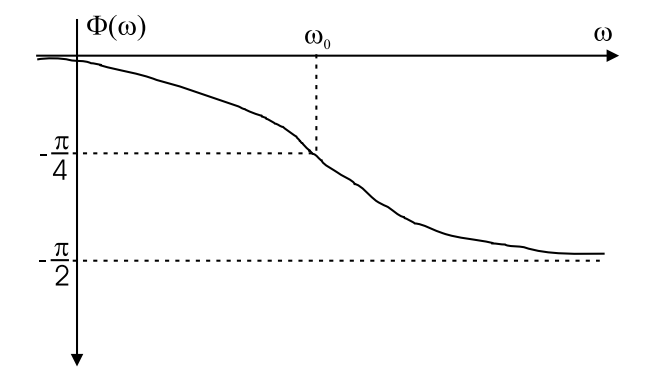

Figura E.21: diagrama de fase.

pondo  $\tau = RC = 1/\omega_0$  que é a constante de tempo do circuito.

Obtemos

$$
\Phi(\omega) = -\arctan\frac{\omega}{\omega_0}
$$

A variação de  $\Phi(\omega)$  pode-se calcular de forma aproximada observando que quando  $\omega \to 0 \Phi \to 0$ , e que quando  $\omega \to \infty$  então  $\Phi \to -\pi/2$ . Obtem-se um valor particular para  $\omega = \omega_0$  para o qual  $\Phi(\omega_0) = -\pi/4$ . Podemos fazer um traçado aproximado que terá uma forma semelhante ao da figura E.21. Alguns autores admitem um traçado de fase assímptotico através de segmentos de recta, no qual a fase é considerada nula para  $\omega < \omega_0/10$  e igual a  $-\pi/2$  para  $\omega > 10\omega_0$ . Para  $\omega_0/10 < \omega < 10\omega_0$  a curva de fase é aproximada por um segmento de recta com uma inclinação de  $-\pi/4$  por década.

#### 3. Estudo de uma célula RC

Considere a montagem da figura E.22 com  $v_e(t) = 3\cos(6283t)$ 

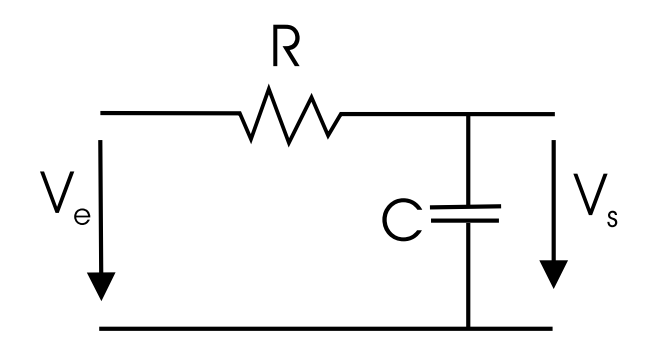

Figura E.22: célula RC.

a) desenhar a tensão de saída  $v_s(t)$  com  $R = 1k\Omega$  e  $C = 160$  nF.

- b) desenhar a corrente  $i(t)$  no circuito para a mesma tensão de entrada  $v_e(t)$  e nas mesmas condições que em a)
- c) calcule e represente a curva de Bode (amplitude e fase) do ganho em tensão  $A = V_s/V_e.$

## 4. Estudo de uma célula CR

Considere a montagem da figura E.23.

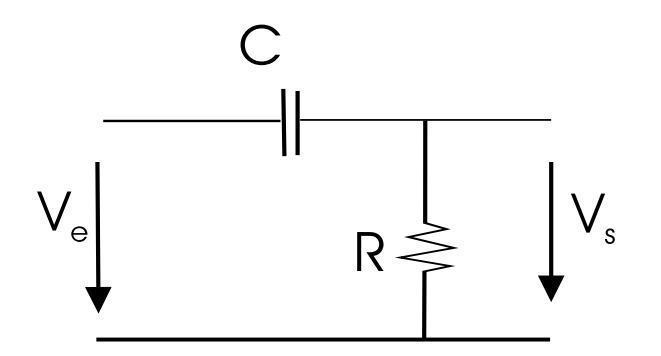

Figura E.23: circuito CR:  $R = 1 k\Omega$  e  $C = 160 nF$ .

- a) desenhar a tensão de saída  $v_s(t)$ .
- b) desenhar a corrente  $i(t)$  no circuito para a mesma tensão de entrada  $v_e(t)$  e nas mesmas condições que em a).
- c) calcule e represente a curva de Bode (amplitude e fase) do ganho em tens˜ao  $A = V_s/V_e.$

### E.8.2 Trabalho prático

#### 1. Filtro RC ou passa baixo

Realizar a montagem da figura E.22 com R=1 kΩ e C=22 nF.

a) aplicar sucessivamente em  $v_e(t)$  um sinal sinusoidal de frequência  $f = 100$  Hz, 1000 Hz e 10 kHz. Para estes três valores da frequência desenhar no mesmo gráfico, sinal de entrada e de saída. Comentar as amplitudes e diferenças de fase relativas entrada-saída.